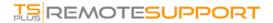

# **Table of Contents**

### **\***

## Planning and Managing TSplus Remote Support

- Get Started with TSplus Remote Support
- Pre-requisites
- Installation
- Activating your license
- Updating TSplus Remote Support
- Change your Administrator password
- Installation over TSplus Remote Access

#### Using TSplus Remote Support

- Product Overview
- Administrator Web Console
- Agent Web Console
- End User Interface
- Agent Interface

#### Settings

- Administrator Settings Email
- Administrator Settings Server
- Administrator Settings Customization
- Administrator Settings Advanced

#### Prequently Asked Questions

Administrator Password Lost